## **Redmine - Feature #14818**

# **Diff and Repository Navigation: include navigation when inside diffs (prev difference, next difference), etc.**

2013-09-02 17:27 - Friedrich Schiller

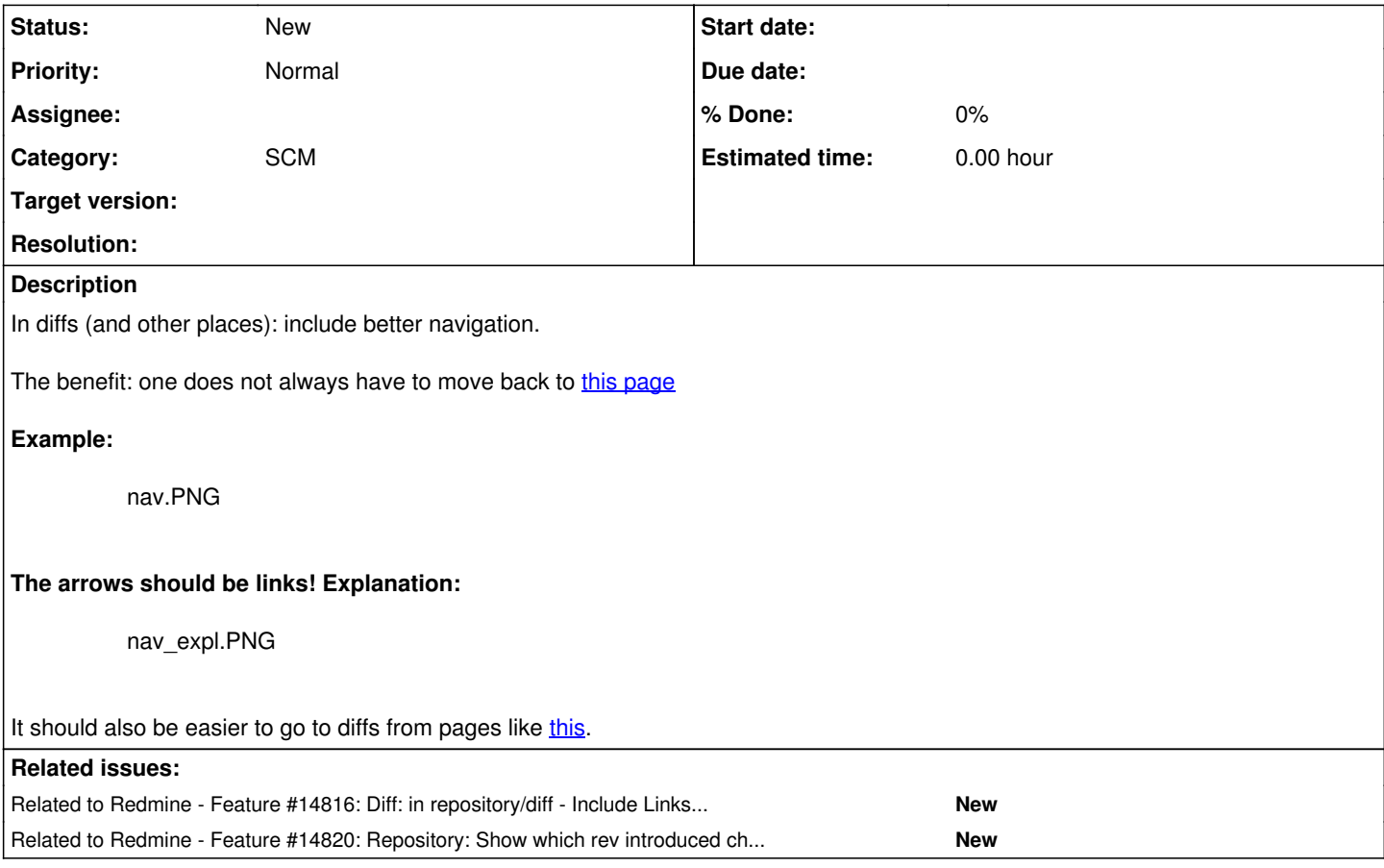

## **History**

## **#1 - 2013-09-02 17:28 - Friedrich Schiller**

The image explanation, states in red: move diff-number forward.

This means: move to the next version that introduces an actual difference (don't blindly move to the next number).

#### **#2 - 2013-09-02 22:09 - Friedrich Schiller**

Here's an example for determining revisions that actually introduce changes: Consider [Revision](http://www.redmine.org/projects/redmine/repository/diff/trunk/app/controllers/account_controller.rb?utf8=%E2%9C%93&rev=570&rev_to=516) [516](http://www.redmine.org/projects/redmine/repository/diff/trunk/app/controllers/account_controller.rb?utf8=%E2%9C%93&rev=570&rev_to=516)[:](http://www.redmine.org/projects/redmine/repository/diff/trunk/app/controllers/account_controller.rb?utf8=%E2%9C%93&rev=570&rev_to=516) [570](http://www.redmine.org/projects/redmine/repository/diff/trunk/app/controllers/account_controller.rb?utf8=%E2%9C%93&rev=570&rev_to=516) [trunk/app/controllers/account\\_controller.rb](http://www.redmine.org/projects/redmine/repository/diff/trunk/app/controllers/account_controller.rb?utf8=%E2%9C%93&rev=570&rev_to=516)

Here we should display the versions that introduced the actual differences... Maby like this: Revision **514**(516): **567**(570) trunk/app/controllers/account\_controller.rb

## How do we determine **514** and **567**?

When was [trunk/app/controllers/account\\_controller.rb@](http://www.redmine.org/projects/redmine/repository/revisions/516/entry/trunk/app/controllers/account_controller.rb) [516](http://www.redmine.org/projects/redmine/repository/revisions/516/entry/trunk/app/controllers/account_controller.rb) last changed?

svn info http://svn.redmine.org/redmine/trunk/app/controllers/account\_controller.rb@516 | grep -e "^Last Chang ed Rev: " | cut -c19-

## ...this gives us **514**.

#### When was [trunk/app/controllers/account\\_controller.rb@](http://www.redmine.org/projects/redmine/repository/revisions/570/entry/trunk/app/controllers/account_controller.rb) [570](http://www.redmine.org/projects/redmine/repository/revisions/570/entry/trunk/app/controllers/account_controller.rb) last changed?

svn info http://svn.redmine.org/redmine/trunk/app/controllers/account\_controller.rb@570 | grep -e "^Last Chang ed Rev: " | cut -c19-

## ...this gives us **567**.

Redmine should show which version introduced the changes.

svn log -q http://svn.redmine.org/redmine/trunk/app/controllers/account\_controller.rb@514 -l 5 -r 513:1 | grep -E -e "^r[[:digit:]]+" -o | cut -c2-

### ...this gives us **333, 236, 200, 175, 167** (Note that -l 5 limits the output to 5 versions)

To determine versions after to **567** (that introduced changes) use:

svn log -q http://svn.redmine.org/redmine/trunk/app/controllers/account\_controller.rb@567 -l 5 -r 568:HEAD | g rep -E -e "^r[[:digit:]]+" -o | cut -c2-

### ...this gives us **600, 601, 622, 674, 760**

(Note that -l 5 limits the output to 5 versions)

#### To determine versions between **514** and **567** (that introduced changes) use:

svn log -q http://svn.redmine.org/redmine/trunk/app/controllers/account\_controller.rb@514 -l 5 -r 515:566 | gr ep -E -e "^r[[:digit:]]+" -o | cut -c2-

...this gives us "" (Empty output: thus there are no versions between 514 and 567 [that introduce changes]).

Thus any navigation should show us the versions that actually introduced changes. If we happen to land on a version that does not introduce changes, the put it in brackets and show that "Last Changed Rev".

## **#3 - 2013-09-02 22:13 - Friedrich Schiller**

Summary for the above: the changeset from [\\*516\\*:](http://www.redmine.org/projects/redmine/repository/diff/trunk/app/controllers/account_controller.rb?utf8=%E2%9C%93&rev=570&rev_to=516) **[570](http://www.redmine.org/projects/redmine/repository/diff/trunk/app/controllers/account_controller.rb?utf8=%E2%9C%93&rev=570&rev_to=516)** is equivalent with the changeset [\\*514\\*:](http://www.redmine.org/projects/redmine/repository/diff/trunk/app/controllers/account_controller.rb?utf8=%E2%9C%93&rev=567&rev_to=514) **[567](http://www.redmine.org/projects/redmine/repository/diff/trunk/app/controllers/account_controller.rb?utf8=%E2%9C%93&rev=567&rev_to=514)** (for path trunk/app/controllers/account\_controller.rb)

## **#4 - 2013-09-10 05:21 - Toshi MARUYAMA**

*- Category set to SCM*

**Files**

## **#5 - 2013-09-10 05:21 - Toshi MARUYAMA**

*- Related to Feature #14816: Diff: in repository/diff - Include Links to repository/changes and repository/revisions added*

#### **#6 - 2013-09-17 02:24 - Toshi MARUYAMA**

*- Related to Feature #14820: Repository: Show which rev introduced changes ("Last Changed Rev") added*

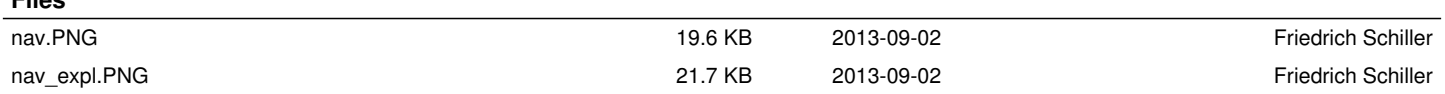